## CompA - Complex Analyzer Language

Manager: Xiping Liu(xl2639) Language guru: Jianshuo Qiu(jq2253) System Architect: Tianwu Wang(tw2576) Tester: Yingshuang Zheng(yz3083) System Architect: Zhanpeng Su(zs2329)

December 20, 2017

### Contents

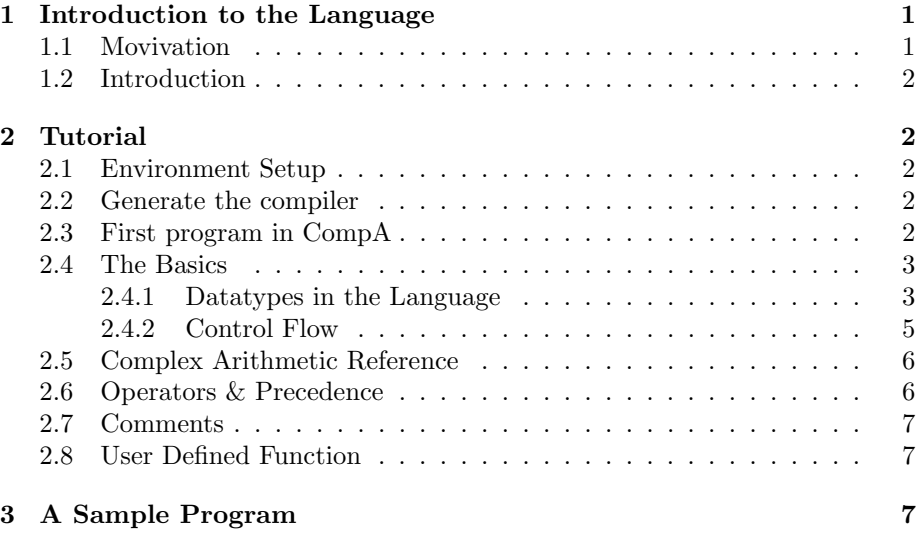

### 1 Introduction to the Language

#### 1.1 Movivation

Matrices are extraordinarily useful and powerful tools that can be applied to several branches of science and engineering. Running Markov simulations based on stochastic machines, computers can model events from gambling through weather forecasting to quantum mechanics. The use of matrix also greatly simplifies linear algebra by providing more compact ways to solve groups of equations in linear algebra. Matrix also plays an important role in <span id="page-1-0"></span>digital sound and digital sound processing. Processing techniques such as filtering or compressing video or audio signals reply on Fourier transform and matrix multiplication. Therefore, our goal is to design a language, CompA, that can both support complex number and matrix operations, and so capable to solve complicated real-life problems such as signal processing and image processing.

#### 1.2 Introduction

Most commonly used programming language allow user to build array like data structures. However, it is always hard to do matrix based operations by using those built-in data structures. For example, you can simulate a matrix by using a 2D array. However, it is inconvenient to do matrix operations by using the built in array functions. Moreover, since complex numbers are also frequently used in matrix related operations and applications, we decide to build our language — CompA that both support complex arithmetic and matrix operations. Our language CompA is the short for Complex Analyser, and it can also be interpreted as possessing A level computation power. CompA has a matrix type and a complex type that allow user to do efficient matrix manipulations and complex arithmetic. For example, users of CompA can create matrix by filling in the values that they want and do operations such as matrix addition, matrix multiplication, transpose and conjugate (determinant) of a matrix. For complex numbers, CompA also supports complex operations such like addition, multiplication, subtraction, exponential, and complex conjugate.

### 2 Tutorial

#### 2.1 Environment Setup

For environment setup, please refer to the README in the compA folder.

#### 2.2 Generate the compiler

In the compA folder, type 'make' to generate the compa.native file. This file can be used to compile compa code into LLVM code, which can be used in the LLVM compiler to print out a result. Users should follow the syntax and semantics of the language in order to produce a useful program. The instructions will be shown in the sections below.

#### 2.3 First program in CompA

"Hello World" program is always the starting point for each programmer trying a new language. Simple program like "Hello World" in CompA resembles that in C. Create a new file named hello.ca, and use text editor of your choice to write following lines of codes:

```
int main {
   print ("Hello World!");
   return 0;}
```
After that, it is time to compile. The command line for generating output from compa.native compiler is as follows:

./compa.native −c hello.ca stdlib.ca | lli

note: stdlib.ca is a library of build-in functions for users to access This command yield an output:

Hello World!

#### 2.4 The Basics

#### 2.4.1 Datatypes in the Language

The 6 data types are all the built-in data types in our language. Our language is statically-typed. Namely, you must declare the data types of your variables before you use them.

- int
- float
- bool
- string
- complex

We use a 2-tuple surrounded by parentheses to declare complex number, where the first tuple is real part, the second tuple is imaginary part. Both parts must be float.

cx  $a = (1.0, 2.0);$ 

For matrix, we can declare a 2D 2 by 3 matrix named m1 in the following way.

```
int [2] [3] m1;
```
Then, after the declaring the the matrix, we can use our built-in functions written by us in the standard library to populate matrix entries. Notice that the built-in function can only populate one row of the matrix when called. Hence, a two row 2D matrix needs to call the function twice. The table below presents more detail of the types in this language.

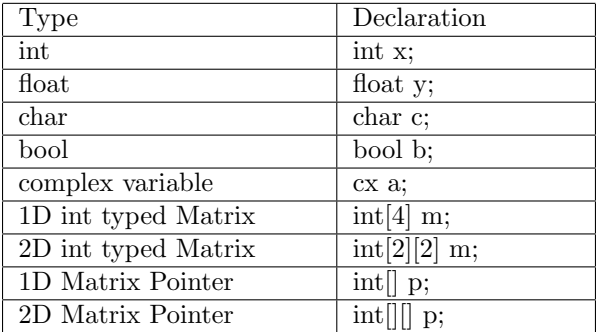

Here is an example that we declare and initialize different variables and prints out their values.

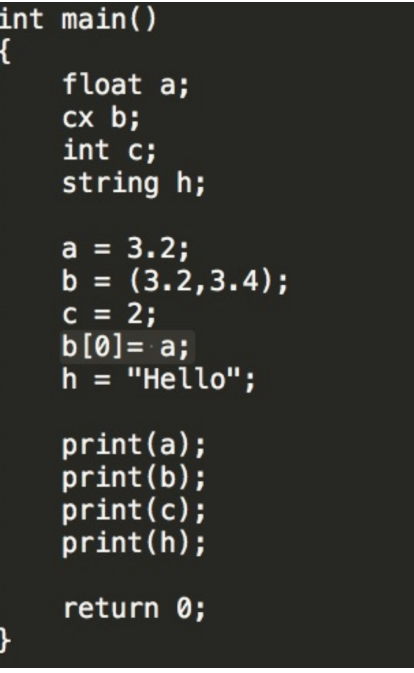

Output:

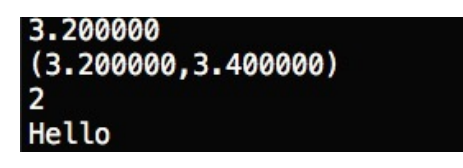

There are also some built-in constants in our language.

<span id="page-4-0"></span>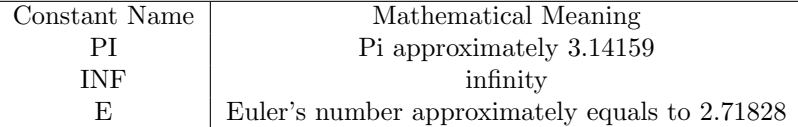

#### 2.4.2 Control Flow

#### a. if statement

Handles conditional statements

```
if (<condition >) {
   <statements>} else if (<i>condition</i>) {
        <statements>\} else {
            <statements>}
```
# b. for loop

Handles loop operations

```
for (int i = 0; i < 20; i++) {
   <statements>}
```
#### c. while loop

Another way to handle loop operations

```
int i = 0;
while (i < 10) {
        <statements >;
        i + +;}
```
#### d. break

Terminate a loop(usually with a condition), and the program resumes at the next statement following the loop

```
int i = 0;while (i < 10) {
        <statements >;
        i + +;if (i > 6) {
    break ;
    }
}
```
#### e. continue

When a continue statement is encountered inside a loop, control jumps to the beginning of the loop for next iteration, skipping the execution of statements inside the body of loop for the current iteration

```
for (i = 0; i < 10; i++) {
        if (i = 6) {
        continue; // when i = 6, <statements> will be skipped
        and the control will return to the loop with i = 7}
       <statements >;
    }
}
```
### 2.5 Complex Arithmetic Reference

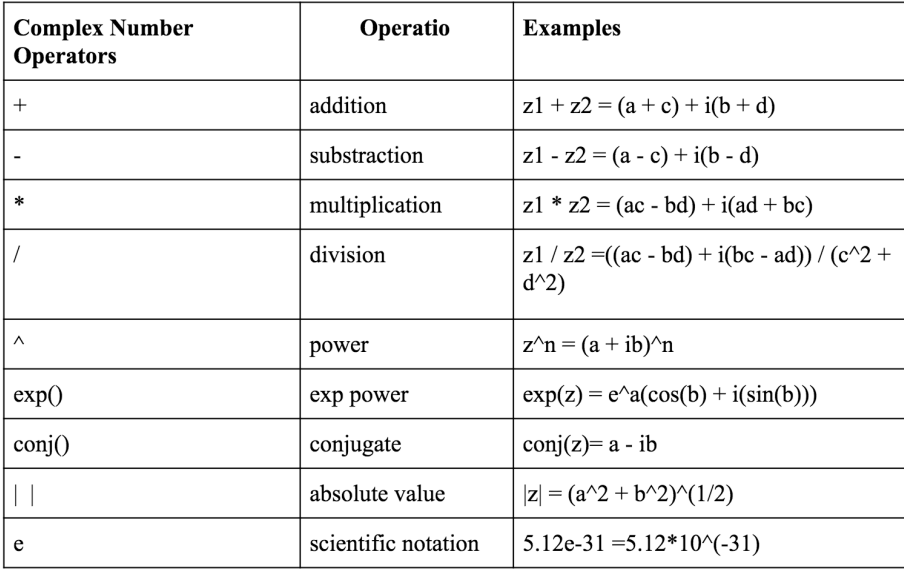

### 2.6 Operators & Precedence

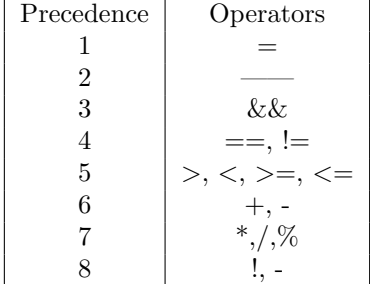

Here a larger number means a higher precedence.

#### <span id="page-6-0"></span>2.7 Comments

Comments are similar to C language, in which  $/*$  starts comments and  $*/$ ends comments. Anything between  $/*$  and  $*/$  will be ignored by the syntax. Comments cannot be nested.

#### 2.8 User Defined Function

Users can create their own functions by using primitive data types and builtin functions. The syntax is C-like.

#### Example1

```
int get_zero(){
    return 0;}
```
#### Example2

```
bool age_compare(int age1, int age2){
         if (\text{age1} \geq \text{age2})return true;
    \} else {
              return false;
    }
}
```
#### Example3

```
mx \text{ add_matrix} (mx \text{ matrix1}, mx \text{ matrix2}){
           return matrix1 + matrix2;}
```
#### Example4

```
void printTrace(mx m){
        int trace = tr(m);
        print (trace);}
```
### 3 A Sample Program

Below is an example program in our language CompA, which solves a problem in Quantum Mechanics. It uses a user defined function spinXExpectation(int t) to calculate the expectation value of the spin angular momentum in x direction of a wave function at time t. In the main() function, spinXExpectation(int t) is calculated at  $t = 0$  and 5 and the results are printed out to the console window using the built-in function print().

```
/* start of the program *//* global variables */static float h bar = 1.05457e-34;
static float B_0 = 1e-5;static float alpha = PI/6;
static float gamma = -1.6e-19/9.11e-31/* main functoin */
int main (mx arg) {
     print ("Spin angular momentum in x direction at time t = 0");
     mx expectation Value = spinXExpectation(0);print (expectation Value);
     print ("Spin angular momentum in x direction at time t = 5");
     expectation Value = spin XExpectation (5);print (expectation Value);
     return 0;}
 /* user defined function */
mx \text{ spinXExpectation} (float t)mx waveFunction = \left[ \cos \left( \frac{\text{alpha}}{2} \right) \exp \left( \left( 0,1 \right) \ast \text{gamma} \cdot \text{B}_0 \right) + \left( 2 \right) \right];
     \sin(\alpha \ln \frac{1}{2}) \exp(-(0,1) * \text{gamma} \cdot \text{B}_0 * t / 2); /* complex
     matrix declaration */mx S_x = [0, 1; 1, 0];return tp ( conj (waveFunction ) ) *S_x * waveFunction ; / * complex
     matrix multiplication */}
```
/\* end of the program  $*/$ 

# **4. Project Plan**

### **4.1 Planning Process**

Basically, we planned our language during September and October, and started to program our language since late October. We started to do a lot of work since Thanksgiving break, and we made a lot of project since then.

### **4.2 Style Guide**

We used the following conventions while programming our CompA compiler, in order to ensure consistency, readability, and transparency.

• OCaml editing and formatting style to write code for compiler architecture

• C language editing and formatting style for inspiration for CompA program code A few other style guidelines to note:

• File names end in .ca

• Variable identifiers begin with a lowercase letter and contains letters, numbers, and underscore

• Function identifiers begin with a lowercase letter and contains letters, numbers, and underscore

• Always include a main function in CompA programs

### **4.3 Time Line**

Oct 16: Finished planning and language specification

Nov 8: Successfully complied Hello World

Nov 25: Created test scripts for our features

Dec 6: Complex number feature successfully implemented

Dec 11: Matrix feature successfully implemented

Dec 17: Added standard library functions for complex numbers and matrix

Dec 20: Final Report

### **4.4 Roles and Responsibilities**

Actually, every member of our team participated in all parts of our project. We divided into 2 subgroups, one implementing complex number feature and the other implementing matrix

feature. Xiping, Jianshuo, and Tianwu implemented the matrix feature, while Yingshuang and Zhanpeng implemented the complex number feature.

### **4.5 Software Development Environment**

Operating Systems: Mac OS Systems Languages: OCaml, LLVM Text Editor: Sublime, Vim Version Control: GitHub Documentation: LaTeX, Microsoft Word

# 5. Architecture Design

The Basic work flow follows:

Scanner--- Parser --- Abstract Syntax Tree --- Code Generation ---LLVM IR --- Executable

### 5.1 Scanner

The scanner scans CompA source code and parse them into tokens that it recognizes. Comment is ignored during the parsing process while ID literals constant and other keywords are labeled and feed into the compiler waiting for further process these.

### 5.2 Parser and Abstract Syntax Tree

Parser takes the input coming from scanner and further parse out the important information that compiler need to be used in abstract syntax tree. Abstract Syntax Tree is used to build the structure of the program.

### 5.3 Semantic Check

Semantic check is important since it helps the programmer to debug easily when writing in CompA. Apart from the primitive types that mentioned before, CompA requires type checking on complex number element type and build in function type. Complex number is built upon float tuples and most of the build in functions are operated on float type. Semantic Check will check throws error if there is a mismatch on any function or variable declaration mismatch and calling type mismatch.

### 5.4 Code Generation

Code generation is the hardest part during the construction of CompA. The documentation is relatively poorly written. We need to compile equivalent C code to assembly code and compare them to llvm code to figure out the logic behind each function that we are going to implement. Besides, we used llvm intrinsic to link our build in functions for float operations.

MicroC is a good starting point to be built upon code generation. We borrow the basic structure of it and added in our own feature based on the language feature that we want to implement.

## 5.5 CompA Standard Library

Standard Library of CompA includes basic operations on matrix and complex number which includes basic operations like substraction, addition, multiplication and specific features like conjugate and exponential.

```
6. Test Plan
Test program 1:
int main()
{ 
  float a;
 float b;
 b = 3.2;a = \exp(b);
 println(a);
 return 0;
}
Correct Output1:
24.532530
Test program 2:
int \, \text{main}()\{ float a1;
   cx s2;
    float a2;
    float a3;
    float a4;
    float a5;
    cx c1;
   cx c2;
   cx c3;
   cx c4;
   cx c5;
    cx c6;
    int i1;
    int i2;
   int i3;
   int i4;
    int i5;
```

```
 print("VBbigidiot");
a1 = 93.2;
a1 = sqrt(93.2);println(a1);
a2 = \sin(32.2);
println(a2);
a3 = cos(98.32);println(a3);
a4 = exp(2.3);println(a4);
a5 = pow(a4, a3);println(a5);
a5 = \text{powi}(a4,2);println(a5);
a1 = exp(2.4);println(a1);
a1 = log(2.2);println(a1);
a1 = log10(2.2);println(a1);a1 = fabs(3.9);println(a1);
a2 = min(2.0,3.0);println(a2);
a2 = max(2.0, 3.0);println(a2);
a3 = \text{rnd}(a5);println(a3);
 return 0;
```
}

Correct Output2;

VBbigidiot 9.654015 0.706169 -0.597331 9.974182 0.253128 99.484316 11.023176 0.788457 0.342423 3.900000 2.000000 3.000000 99.000000 Test program 3; int main(){ float[2][1] vector; float $[2][2]$  sheer; float[2][2] reflect; float[2][2] rotate; float[2][2] result; float[2][2] result2; float $[$ ][] p; int i; float a;

initialize 2D  $f(\%%vector, 1.0, 2, 1);$ 

print\_2D\_f(%%vector, height(vector), width(vector));

sheer[0][0]=  $1.0$ ; sheer[0][1]=  $1.25$ ; sheer[1][0]=  $0.2$ ; sheer[1][1]= 1.0;

copy\_2D\_f(%%sheer, 2, 2, %%reflect, 2, 2);

println("test copy 2D f"); print\_2D\_f(%%reflect, height(reflect), width(reflect));  $rotate[0][0] = -1.0;$ rotate[0][1]=  $0.0$ ; rotate $[1][0] = 0.0$ ; rotate $[1][1] = 1.0;$ 

multiply\_2D\_f(%%sheer, %%vector, %%result, 2, 2, 2, 1);

println("test multiply 2D f"); print 2D  $f(\frac{%}{%}$ result, 2, 1);

initialize 2D  $f(\frac{%}{8}$ result2, 1.0, 2, 2); add 2D  $f(\%$  /  $s$  /  $s$  /  $s$  /  $s$  /  $s$  /  $s$  /  $s$  /  $s$  /  $s$  /  $s$  /  $s$  /  $s$  /  $s$  /  $s$  /  $s$  /  $s$  /  $s$  /  $s$  /  $s$  /  $s$  /  $s$  /  $s$  /  $s$  /  $s$  /  $s$  /  $s$  /  $s$  /  $s$  /  $s$  /  $s$  /  $s$  /  $s$  /  $s$  /  $s$  /  $s$ 

println("test add 2D f"); print 2D  $f(\frac{%}{%}$ result2, 2, 2);

subtract 2D  $f(\%$ %result2, %%result2, 2, 2);

println("test subtract 2D f"); print 2D  $f(\%$ %result2, 2, 2);

/\*initialize 2D  $f(\%$ %result2, 1.0, 2, 2);\*/ add 2D scalar  $f(\%$ %result2, 2.0, 2, 2);

println("test add 2D scalar f"); print\_2D\_f(%%result2, 2, 2);

initialize 2D  $f(\%$  / result2, 1.0, 2, 2); multiply 2D scalar  $f(\%$ %result2, 2.0, 2, 2);

println("test multiply 2D scalar f"); print 2D  $f(\frac{%}{%}$ result2, 2, 2);

divide\_2D\_scalar\_f(%%result2, 2.0, 2, 2);

println("test divide 2D scalar f"); print 2D  $f(\frac{%}{%}$ result2, 2, 2);

 print\_2D\_f(%%sheer, 2, 2); tp\_f(%%sheer, %%result2, 2, 2); println("test tp\_f"); print\_2D\_f(%%result2, 2, 2);  $a = tr_f(\frac{6}{6}$  result2, 2, 2); println("test tr\_f"); println(a); println("");  $a = det_f($ %%result2, 2, 2); println("test det\_f"); println(a); println("test inv\_f"); print\_2D\_f(%%sheer, 2, 2); inv  $f(\frac{%}{%}$ sheer, %%result2, 2, 2); print 2D  $f(\%$ %result2, 2, 2);

Correct Output3:

}

 $[1.000000]$  $[1.000000]$ test copy\_2D\_f  $[1.000000 \ \overline{1}.250000]$  $[ 0.200000 1.000000 ]$ test multiply\_2D\_f  $[2.250000]$  $\begin{bmatrix} 1.200000 \end{bmatrix}$ 

```
test add_2D_f
[2.000000 \ 2.000000][ 2.000000 2.000000 ]
test subtract 2D f
[ 0.000000 0.000000 ]
[0.000000 \ 0.000000]test add_2D_scalar_f
[ 2.000000 2.000000 ][ 2.000000 2.000000 ]test multiply_2D_scalar_f
[2.000000 2.000000][ 2.000000 2.000000 ]test divide_2D_scalar_f
[1.000000 \t1.000000][1.000000 \ 1.000000][ 1.000000 1.250000 ]
[ 0.200000 1.000000 ]
test tp f
[1.000000 \ 0.200000][ 1.250000 1.000000 ]
test tr_f
2.000000
test det_f
0.750000
test inv_f
[ 1.000000 1.250000 ]
[ 0.200000 1.000000 ]
[1.333333 -1.666667]\lceil 0.266667 \quad 1.333333 \quad \rceil
```
Explain for tests:

Test1: the first tests shows our built-in functions, in particular exp(), which takes an input of a complex number and generate the result using Euler's Formula. This test is important that it combines complex number with exponential power, sin() and cos().

Test2: the second test tests almost all of other built-in functions. Most of them are from LLVM.

Test3: this test tests our matrix operations from our rich matrix library. The functions tested includes not only basic matrix addition, multiplication, but also matrix transpose and inverse matrix.

Who did what:

Yingshuang Zheng and Zhanpeng Su together write the complex number part of our project, including Ocaml code, complex number library function, and complex number tests.

Xiping Liu, Jianshuo Qiu, and Tianwu Wang together wrote the matrix part of our project, including Ocaml code, matrix library function, and matrix tests.

All of use wrote the final report and prepared PPT.

#### 8 APPENDICES

```
1 (* Ocamllex scanner for CompA *)
2
3 { open Parser }
4
5 let digit = [101 - 191]6 let ascii = [' '-'!' '#'-'[' ']'-'~']
7 let string_literal = '"' ((ascii)* as s) '"'
8 let float = (digit+) ['.'](digit+)9
10 rule token = parse
11 (* Whitespace *)
12 [' ' '\t' '\r' '\n'] { token lexbuf }
13
14 (* Comments *)
15 | "/*" { comment lexbuf }
16
17 (* Delimeters *)
18 | '(' { LPAREN }
19 | ')' { RPAREN }<br>20 | '{' { LBRACE }
            { LBRACE }
21 | '}' { RBRACE }
22 | '[' { LSQRBR }
23 | ']' { RSQRBR }
24 | ';' { SEMI }<br>25 | ' ' { COMMA
25 | ',' { COMMA }
26
27 (* Operators *)
28 | '+' { PLUS }
29 | '-' { MINUS }
30 | '*' { TIMES }
31 | '/' { DIVIDE }<br>32 | '=' { ASSIGN }
            { ASSIGN }
33
34 (* Logical Operators *)
35 | "==" { EQ }
36 | "!=" { NEQ }
37 | '<' \{ LT }<br>38 | "<=" \{ LEQ
            \{LEQ\}39 | ">" { GT }
40 | ">=" { GEQ }
41 | "&&" { AND }
42 | "||" { OR }
```
*8.1 scanner.mll*

```
43 | "!" { NOT }
44
45 (* Reference Dereference *)
46 | '%' { PERCENT }
47 | '#' { OCTOTHORP }
48
49 (* Matrices *)
50 | "len" { LEN }
51 | "row" { ROW }
52 | "col" { COL }
53
54 (* Control Flow *)
55 | "if" { IF }
56 | "else" { ELSE }
57 | "for" { FOR }
58 | "while" { WHILE }
59 | "return" { RETURN }
60
61 (* Data Types *)
62 | "int" { INT }
63 | "bool" { BOOL }
64 | "string" { STRING }
65 | "float" { FLOAT }
66 | "cx" { COMPLEX }
67 | "void" { VOID }
68
69 (* Data Values *)
70 | "true" { TRUE }
71 | "false" { FALSE }
72 | "PI" { PI }
73 | string_literal { STRLIT(s) }
74 | float as lxm { FLOATLIT(float_of_string lxm) }
75 | digit+ as lxm { INTLIT(int_of_string lxm) }
76 | digit*'.'digit+ as lxm { FLOATLIT(float_of_string lxm) }
77
78 (* Identifiers *)
79 | ['a'-'z' 'A'-'Z']['a'-'z' 'A'-'Z' '0'-'9' '_']* as lxm { ID(lxm) }
80
81 (* End of File and Invalid Characters *)
82 eof { EOF }
83 | _ as char { raise (Failure("illegal character " ^ Char.escaped char))
      }
84
85 and comment = parse
86 "*/" { token lexbuf }
87 | _ { comment lexbuf }
```

```
2 %{
3 open Ast
4 %}
5
6 %token SEMI LPAREN RPAREN LBRACE RBRACE COMMA LSQRBR RSQRBR
7 %token PLUS MINUS TIMES DIVIDE ASSIGN NOT
8 %token EQ NEQ LT LEQ GT GEQ TRUE FALSE PI AND OR
9 %token RETURN IF ELSE FOR WHILE INT FLOAT BOOL STRING VOID COMPLEX
10 %token <int> INTLIT
11 %token <float> FLOATLIT
12 %token <string> ID STRLIT
13 %token EOF
14 %token LEN ROW COL PERCENT OCTOTHORP
15
16 %nonassoc NOELSE
17 %nonassoc ELSE
18 %nonassoc NOLSQRBR
19 %nonassoc LSQRBR
20 %right ASSIGN
21 %left OR
22 %left AND
23 %left EQ NEQ
24 %left LT GT LEQ GEQ
25 %left PLUS MINUS
26 %left TIMES DIVIDE
27 %right NOT NEG
28
29 %start program
30 %type <Ast.program> program
31
32 \frac{\%}{6}33
34 program:
35 decls EOF { $1 }
36
37 decls:
38 /* nothing */ { [], [] }
39 | decls vdecl { ($2 :: fst $1), snd $1 }
40 | decls fdecl { fst $1, ($2 :: snd $1) }
41
42 fdecl:
43 typ ID LPAREN formals_opt RPAREN LBRACE vdecl_list stmt_list RBRACE
44 { { typ = $1;
```

```
45 fname = $2;
46 formals = $4;47 locals = List.rev $7;
48 body = List.rev $8 } }
49
50 formals_opt:
51 /* nothing */ { [] }
52 | formal_list { List.rev $1 }
53
54 formal_list:
55 typ ID { [($1,$2)] }
56 | formal_list COMMA typ ID { ($3,$4) :: $1 }
57
58 typ:
59 INT { Int }
60 | FLOAT { Float }
61 | STRING { String }
62 | BOOL { Bool }
63 | VOID { Void }
64 | COMPLEX { Complex }
65 | matrix1D_typ { $1 }
66 | matrix2D_typ { $1 }
67 | matrix1D_pointer_typ { $1 }
68 | matrix2D_pointer_typ { $1 }
69
70 matrix1D_typ:
71 typ LSQRBR INTLIT RSQRBR %prec NOLSQRBR { Matrix1DType($1, $3) }
72
73 matrix2D_typ:
74 typ LSQRBR INTLIT RSQRBR LSQRBR INTLIT RSQRBR { Matrix2DType($1,
     $3, $6) }
75
76 matrix1D_pointer_typ:
77 typ LSQRBR RSQRBR %prec NOLSQRBR { Matrix1DPointer($1)}
78
79 matrix2D_pointer_typ:
80 typ LSQRBR RSQRBR LSQRBR RSQRBR { Matrix2DPointer($1) }
81
82 vdecl_list:
83 /* nothing */ { [] }
84 | vdecl_list vdecl { $2 :: $1 }
85
86 vdecl:
87 typ ID SEMI { ($1, $2) }
88
89 stmt_list:
```

```
90 /* nothing */ { [] }
91 | stmt_list stmt { $2 :: $1 }
92
93 stmt:
94 expr SEMI { Expr $1 }
95 | RETURN SEMI { Return Noexpr }
96 | RETURN expr SEMI { Return $2 }
97 | LBRACE stmt_list RBRACE { Block(List.rev $2) }
98 | IF LPAREN expr RPAREN stmt %prec NOELSE { If($3, $5, Block([])) }
99 | IF LPAREN expr RPAREN stmt ELSE stmt { If($3, $5, $7) }
100 | FOR LPAREN expr_opt SEMI expr SEMI expr_opt RPAREN stmt
101 { For($3, $5, $7, $9) }
102 | WHILE LPAREN expr RPAREN stmt { While($3, $5) }
103
104 expr_opt:
105 /* nothing */ { Noexpr }
106 | expr { $1 }
107
108 expr:
109 primitives { $1 }
110 | STRLIT { StrLit($1) }
111 | TRUE { BoolLit(true) }
112 | FALSE { BoolLit(false) }
113 | ID { Id($1) }
114 | PI \{ FloatLit (3.1415926535897932384626433832795) }
115 | ID LSQRBR expr RSQRBR { ComplexAccess($1, $3) }
116 | ID LSQRBR expr RSQRBR ASSIGN expr { Cxassign($1, $3, $6) }
117 | LPAREN expr COMMA expr RPAREN { Cx ($2, $4) }
118 | expr PLUS expr { Binop($1, Add, $3) }
119 | expr MINUS expr { Binop($1, Sub, $3) }
120 | expr TIMES expr { Binop($1, Mult, $3) }
121 | expr DIVIDE expr { Binop($1, Div, $3) }
122 | expr EQ expr { Binop($1, Equal, $3) }
123 | expr NEQ expr { Binop($1, Neq, $3) }
124 | expr LT expr { Binop($1, Less, $3) }
125 | expr LEQ expr { Binop($1, Leq, $3) }
126 | expr GT expr { Binop($1, Greater, $3) }
127 expr GEQ expr { Binop($1, Geq, $3) }
128 | expr AND expr { Binop($1, And, $3) }
129 | expr OR expr { Binop($1, Or, $3) }
130 | MINUS expr %prec NEG { Unop(Neg, $2) }
131 | NOT expr { Unop(Not, $2) }
132 | expr ASSIGN expr { Assign($1, $3) }
133 | ID LPAREN actuals_opt RPAREN { Call($1, $3) }
134 | LPAREN expr RPAREN { $2 }
135 | LSQRBR matrix_literal RSQRBR \qquad \qquad { MatrixLiteral (List.
```

```
rev $2) }
136 | ID LSQRBR expr RSQRBR %prec NOLSQRBR \{ Matrix1DAccess($1,
    $3)}
137 | ID LSQRBR expr RSQRBR LSQRBR expr RSQRBR { Matrix2DAccess($1,
    $3, $6)}
138 | PERCENT ID 6. 2008 | CHERCENT ID 138 | Matrix1DReference (
    $2)}
139 | PERCENT PERCENT ID 6 at 139 | SERVICENT ID { Matrix2DReference (
    $3)}
140 | OCTOTHORP ID \{ Dereference (\$2)\}141 | PLUS PLUS ID \{ PointerIncrement($3
    ) }
142 | LEN LPAREN ID RPAREN { Len($3) }
143 | ROW LPAREN ID RPAREN { Row($3) }
144 | COL LPAREN ID RPAREN { Col($3) }
145
146 primitives:
147 INTLIT { IntLit($1) }
148 | FLOATLIT \{ FloatLit($1) }
149
150 matrix_literal:
151 primitives { [$1] }
152 | matrix_literal COMMA primitives { $3 :: $1 }
153
154 actuals_opt:
155 /* nothing */ { [] }
156 | actuals_list { List.rev $1 }
157
158 actuals_list:
159 expr { [$1] }
160 | actuals_list COMMA expr { $3 :: $1 }
```
*8.3 ast.ml*

```
1 (* Abstract Syntax Tree and functions for printing it *)
2
3 type op = Add | Sub | Mult | Div | Equal | Neq | Less | Leq | Greater |
     Geq |
4 And | Or
5
6 type uop = Neg | Not
7
8 type typ = Int | Bool | Void | String | Float | Complex | Illegal
9 | Matrix1DType of typ * int
```

```
10 | Matrix2DType of typ * int * int
11 | Matrix1DPointer of typ
12 | Matrix2DPointer of typ
13
14 type bind = typ * string
15
16 type expr =
17 IntLit of int
18 | FloatLit of float
19 | StrLit of string
20 | BoolLit of bool
21 | Id of string
22 | Binop of expr * op * expr
23 | Unop of uop * expr
24 | Assign of expr * expr
25 | Call of string * expr list
26 | Cx of expr * expr
27 | ComplexAccess of string * expr
28 | Cxassign of string * expr * expr
29 | Noexpr
30 | PointerIncrement of string
31 | MatrixLiteral of expr list
32 | Matrix1DAccess of string * expr
33 | Matrix2DAccess of string * expr * expr
34 | Matrix1DReference of string
35 | Matrix2DReference of string
36 | Dereference of string
37 | Len of string
38 | Row of string
39 | Col of string
40
41 type stmt =
42 Block of stmt list
43 | Expr of expr
44 | Return of expr
45 | If of expr * stmt * stmt
46 | For of expr * expr * expr * stmt
47 | While of expr * stmt
48
49 type func_decl = {
50 typ : typ;
51 fname : string;
52 formals : bind list;
53 locals : bind list;
54 body : stmt list;
55 }
```

```
57 type program = bind list * func_decl list
58
59 (* Pretty-printing functions *)
60
61 let string_of_op = function
62 Add -> "+"
63 | Sub -> "-"
64 | Mult \rightarrow "*"
65 | Div -> "/"
66 | Equal -> "=="
67 | Neq \rightarrow "!="
68 | Less -> "<"
69 | Leq -> "<="
70 | Greater -> ">"
71 \qquad \qquad \qquad \qquad \qquad \qquad \qquad \qquad \qquad \qquad \qquad \qquad \qquad \qquad \qquad \qquad \qquad \qquad \qquad \qquad \qquad \qquad \qquad \qquad \qquad \qquad \qquad \qquad \qquad \qquad \qquad \qquad \qquad \qquad \qquad \qquad 
72 | And -> "&&"
73 | Or -> "||"
74
75
76 let string_of_uop = function
77 Neg \rightarrow "-"78 | Not -> "!"
79
80
81 let string_of_matrix m =
82 let rec string_of_matrix_lit = function
83 [] -> "]"
84 | [hd] \rightarrow (match hd with
85 IntLit(i) -> string_of_int i
86 | FloatLit(i) -> string_of_float i
87 | BoolLit(i) -> string_of_bool i
88 | Id(s) \rightarrow s
89 | \vert -> raise( Failure("Illegal expression in matrix
      literal") )) ^ string_of_matrix_lit []
90 | hd::tl -> (match hd with
91 IntLit(i) \rightarrow string_of_int i ^ ", "
92 | FloatLit(i) \rightarrow string_of_float i \hat{ } ", "
93 | BoolLit(i) -> string_of_bool i ^ ", "
94 \vert \text{Id}(s) \rightarrow s95 | \vert -> raise( Failure("Illegal expression in matrix
      literal") )) ^ string_of_matrix_lit tl
96 in
97 "[" ^ string_of_matrix_lit m
98
99
```

```
100 let rec string_of_expr = function
101 IntLit(1) -> string_of_int 1
102 | FloatLit(f) \rightarrow string of float f
_{103} | StrLit(s) -> s
104 | BoolLit(true) -> "true"
105 | BoolLit(false) -> "false"
106 | FloatLit (3.1415926535897932384626433832795) -> string_of_float
     3.1415926535897932384626433832795
107 | Id(s) -> s
108 | Cx(e1, e2) -> "(" ^ string_of_expr e1 ^ "," ^ string_of_expr e2 ^ "
     )"
109 | ComplexAccess(s, e1) -> s ^ "[" ^ string_of_expr e1 ^ "]"
110 | Cxassign(v, e1, e2) \rightarrow v \hat{ } "[" \hat{ } string_of_expr e1 \hat{ } "] = " \hat{ }string_of_expr e2
111 | Binop(e1, o, e2) -> string_of_expr e1 ^ " " ^ string_of_op o ^ " "
      ^ string_of_expr e2
112 | Unop(o, e) -> string_of_uop o ^ string_of_expr e
113 | Assign(e1, e2) \rightarrow (string_of_expr e1) ^ " = " ^ (string_of_expr e2)
114 | Call(f, el) ->
115 f \hat{ } "(" \hat{ } String.concat ", " (List.map string_of_expr el) \hat{ } ")"
116 | Noexpr -> ""
117
118 | PointerIncrement(s) \rightarrow "++" \hat{ } s
119 | MatrixLiteral(m) -> string_of_matrix m
120 | Matrix1DAccess(s, r1) -> s ^ "[" ^ (string_of_expr r1) ^ "]"
121 | Matrix2DAccess(s, r1, r2) -> s ^ "[" ^ (string_of_expr r1) ^ "]" ^
     "[" ^ (string_of_expr r2) ^ "]"
122 | Matrix1DReference(s) -> "%" ^ s
123 | Matrix2DReference(s) -> "%" ^ s
124 | Dereference(s) \rightarrow "#" \hat{ } s
125 | Len(s) \rightarrow "len(" ^ s ^ ")"
126 | Row(s) \rightarrow "row(" ^ s ^ ")"
127 | Col(s) \rightarrow "col(" ^ s ^ ")"
128
129 let rec string_of_stmt = function
_{130} Block(stmts) \rightarrow131 "\{\n\mid \quad \infty\}.concat "" (List.map string_of_stmt stmts) ^ "}\n"
_{132} | Expr(expr) -> string_of_expr expr ^ ";\n";
133 | Return(expr) -> "return " ^{\circ} string_of_expr ^{\circ} ";\n";
134 | If(e, s, Block([])) -> "if (" ^ string_of_expr e ^ ")\n" ^
     string_of_stmt s
135 | If(e, s1, s2) -> "if (" \hat{ } string_of_expr e \hat{ } ")\n" \hat{ }136 string_of_stmt s1 ^ "else\n" ^ string_of_stmt s2
137 | For(e1, e2, e3, s) -> "for (" ^ string_of_expr e1 ^ " ; " ^
      string_of_expr e2 \hat{ } " ; " \hat{ }138 string_of_expr e3 ^ ") " ^ string_of_stmt s
```

```
139 | While(e, s) -> "while (" ^ string_of_expr e ^ ") " ^ string_of_stmt
       s
140
141 let rec string_of_typ = function
142 Int \rightarrow "int"
143 | Float \rightarrow "float"
144 | Bool -> "bool"
145 | Void -> "void"
146 | String -> "string"
147 | Complex -> "cx"
148 | Matrix1DType(t, i1) \rightarrow string_of_typ t ^ "[" ^ string_of_int i1 ^ "
     ]"
149 | Matrix2DType(t, i1, i2) -> string_of_typ t ^ "[" ^ string_of_int i1
      ^ "]" ^ "[" ^ string_of_int i2 ^ "]"
150 | Matrix1DPointer(t) -> string_of_typ t ^ "[]"
151 | Matrix2DPointer(t) -> string_of_typ t ^ "[][]"
152
153 let string_of_vdecl (t, id) = string_of_typ t ^ " " ^ id ^ ";\n"
154
155 let string_of_fdecl fdecl =
156 string_of_typ fdecl.typ ^ " " ^
157 fdecl.fname ^ "(" ^ String.concat ", " (List.map snd fdecl.formals) ^
158 ") \n { \n" ^
159 String.concat "" (List.map string_of_vdecl fdecl.locals) ^
160 String.concat "" (List.map string_of_stmt fdecl.body) ^
161 "} \n"
162
163 let string_of_program (vars, funcs) =
164 String.concat "" (List.map string_of_vdecl vars) ^ "\n" ^
165 String.concat "\n" (List.map string_of_fdecl funcs)
```
*8.4 codegen.ml*

```
1 (* Code generation: translate takes a semantically checked AST and
2 produces LLVM IR
3
4 LLVM tutorial: Make sure to read the OCaml version of the tutorial
5
6 http://llvm.org/docs/tutorial/index.html
7
8 Detailed documentation on the OCaml LLVM library:
9
10 http://llvm.moe/
11 http://llvm.moe/ocaml/
```

```
12
13 *)
14
15 module L = Llvm16 module A = Ast17 module Semant = Semant
18 open Exceptions
19
20
21 module StringMap = Map.Make(String)
22
23 let translate (globals, functions) =
24 let context = L.global_context () in
25 let the_module = L.create_module context "CompA"
26 and i32_t = L.i32_t and i32_t27 and i8_t = L.i8_t context
28 and i1_t = L.i1_t type context
29 and str_t = L.pointer_type (L.i8_type context)
30 and pointer_t = L.pointer_type
31 and array_t = L.array_type
32 and void_t = L.void_type context
33 and f32_t = L.float_type context in
34 let f32x4_t = L.vector_type f32_t 4
35 and float_t = L.double_type context in
36 let cx_t = L.array_type float_t 2 in
37
38 (*let cx_pointer_t = L.pointer_type float_t in*)
39 (*let cx_fst = L.extractvalue cx_t 1 in*)
40 (*let cx_snd = L.extractvalue cx_t 2 in*)
41
42 let ltype_of_typ = function
43 A.Int \rightarrow i32 t
44 | A.Float -> float_t
45 | A.String -> str_t
46 | A.Bool -> i1_t
47 | A.Void -> void_t
48 | A.Matrix1DType(typ, size) -> (match typ with
49 A.Int \rightarrow array t i32 t size
50 | A.Float -> array_t float_t
     size
51 and 1.5 and 1.5 and 1.5 and 1.5 and 1.5 and 1.5 and 1.5 and 1.5 and 1.5 and 1.5 and 1.5 and 1.5 and 1.5 and 1.5 and 1.5 and 1.5 and 1.5 and 1.5 and 1.5 and 1.5 and 1.5 and 1.5 and 1.5 and 1.5 and 1.5 and 1.5 and 1.5 an
52 | A.Matrix2DType(typ, size1,
     size2) -> (match typ with
53
                A.Int -> array_t (array_t i32_t size2) size1
54
```

```
| A.Float -> array_t (array_t float_t size2) size1
55
            | _ -> raise ( UnsupportedMatrixType )
56
          )
\frac{1}{57} \rightarrow raise (
    UnsupportedMatrixType )
\sim 38 \, ) \,59 | A.Matrix2DType(typ, size1 , size2) -> (match typ with
60 A.Int -> array_t (array_t
    i32_t size2) size1
61 and 1.5 and 1.6 and 1.6 and 1.6 and 1.6 and 1.6 and 1.6 and 1.6 and 1.6 and 1.6 and 1.6 and 1.6 and 1.6 and 1.6 and 1.6 and 1.6 and 1.6 and 1.6 and 1.6 and 1.6 and 1.6 and 1.6 and 1.6 and 1.6 and 1.6 and 1.6 and 1.6 an
     float_t size2) size1
62 | A.Matrix1DType(typ1, size3)
     -> (match typ1 with
63
      | A.Int -> array_t (array_t (array_t i32_t size3) size2) size1
64
      | A.Float -> array_t (array_t (array_t float_t size3) size2) size1
65
      | _ -> raise (UnsupportedMatrixType)
66
     )
67 | _ -> raise (
    UnsupportedMatrixType )
\sim 0.8 \, ) \,69 | A.Matrix1DPointer(t) -> (match t with
70 A.Int -> pointer_t i32_t
71 | A.Float -> pointer_t float_t
72 | \vert -> raise (IllegalPointerType))
73 | A.Matrix2DPointer(t) -> (match t with
74 A.Int -> pointer_t i32_t
75 | A.Float -> pointer_t float_t
76 | \vert -> raise (IllegalPointerType))
77 | A.Complex -> cx_t in
78
79 (*
80 let pointer wrapper =
81 List.fold_left (fun m name -> StringMap.add name (L.
    named_struct_type context name) m)
82 StringMap.empty ["string"; "int"; "void"; "bool"]
83 in
84 (* Set the struct body (fields) for each of the pointer struct types
    *)
85 List.iter2 (fun n l -> let t = StringMap.find n pointer_wrapper in
86 ignore(L.struct_set_body t (Array.of_list(l)) true))
```

```
87 ["int"; "string"; "void"; "bool"]
88 [[L.pointer_type i32_t; i32_t; i32_t];
89 [L.pointer_type str_t; i32_t; i32_t];
90 [L.pointer_type void_t; i32_t; i32_t]; [L.pointer_type i1_t; i32_t;
     i32_t]];
91 *)
92
93 (* Declare each global variable; remember its value in a map *)
94
95 let global_vars =
96 let global_var m (t, n) =
97 let init = L.const_int (ltype_of_typ t) 0
98 in StringMap.add n (L.define_global n init the_module) m in
99 List.fold_left global_var StringMap.empty globals in
100
101
102
103 (* Declare printf(), which the print built-in function will call *)
104 let printf_t = L.var_arg_function_type i32_t [| L.pointer_type i8_t |
     ] in
105 let printf func = L.declare function "printf" printf t the module in
106
107 let sqrtps = L.declare_function "llvm.sqrt.f64"
108 (L.function_type float_t [|float_t|]) the_module in
109
110 let sinps = L.declare function "llvm.sin.f64"
111 (L.function_type float_t [|float_t|]) the_module in
112
113 let cosps = L.declare_function "llvm.cos.f64"
114 (L.function_type float_t [|float_t|]) the_module in
115
116 let powips = L.declare function "llvm.powi.f64"
117 (L.function_type float_t [|float_t; i32_t |]) the_module in
118
119 let powps = L.declare_function "llvm.pow.f64"
120 (L.function_type float_t [|float_t; float_t |]) the_module in
121
122
123 let expps = L.declare_function "llvm.exp.f64"
124 (L.function_type float_t [|float_t |]) the_module in
125
126 let logps = L.declare_function "llvm.log.f64"
127 (L.function_type float_t [|float_t |]) the_module in
128
129 let log10ps = L.declare_function "llvm.log10.f64"
130 (L.function_type float_t [|float_t |]) the_module in
```

```
132 let fabsps = L.declare_function "llvm.fabs.f64"
133 (L.function_type float_t [|float_t |]) the_module in
134
135 let minps = L.declare_function "llvm.minnum.f64"
136 (L.function_type float_t [|float_t;float_t |]) the_module in
137
138 let maxps = L.declare_function "llvm.maxnum.f64"
139 (L.function_type float_t [|float_t;float_t|]) the_module in
140
141 let roundps = L.declare_function "llvm.trunc.f64"
142 (L.function_type float_t [|float_t|]) the_module in
143
144
145
146
147
148
149
150 (*let printcx_t = L.var_arg_function_type i32_t [| cx_fst;cx_snd |]
      in
151 let printcx_func = L.declare_function "printcx" printf_t the_module
      in*)
152
153 (*let s = build_global_stringptr "Hello , world!\n" "" builder in
154 let zero = const int i32 t 0 in
155 let s = build_in_bounds_gep s [| zero |] "" builder in
156 let = build_call printf [ \, | \, s \, | \, ] "" builder in
157 let _ = build_ret (const_int i32_t 0) builder in
158 *)
159
160
161 (* Define each function (arguments and return type) so we can call it
       *)
162 let function_decls =
163 let function_decl m fdecl =
164 let name = fdecl.A.fname
165 and formal types =
166 Array.of_list (List.map (fun (t,_) -> ltype_of_typ t) fdecl.A.formals
      )
167 in let ftype = L.function_type (ltype_of_typ fdecl.A.typ)
      formal_types in
168 StringMap.add name (L.define_function name ftype the_module ,
      fdecl) m in
169 List.fold_left function_decl StringMap.empty functions in
170
```

```
171 (* Fill in the body of the given function *)
172 let build_function_body fdecl =
173 let (the_function, _) = StringMap.find fdecl.A.fname function_decls
      in
174 let builder = L.builder_at_end context (L.entry_block the_function)
       in
175
176 let int_format_str = L.build_global_stringptr "%d\n" "fmt" builder
      in
177 let float_format_str = L.build_global_stringptr "%f\n" "fmt"
      builder in
178 let str_format_str = L.build_global_stringptr "%s\n" "fmt" builder
      in
179 let cx_format_str = L.build_global_stringptr \sqrt{(f, f, f')} "fmt"
      builder in
180 let intl_format_str = L.build_global_stringptr "%d" "fmt" builder
      in
181 let floatl_format_str = L.build_global_stringptr "%f" "fmt" builder
      in
182 let strl_format_str = L.build_global_stringptr "%s" "fmt" builder
      in
183 let cxl_format_str = L.build_global_stringptr \sqrt[m]{f}, \sqrt[n]{f})" "fmt"
      builder in
184
185 (* Construct the function's "locals": formal arguments and locally
186 declared variables. Allocate each on the stack , initialize
      their
187 value , if appropriate , and remember their values in the "locals"
      map *)
188 let local_vars =
189 let add_formal m (t, n) p = L.set_value_name n p;
190 let local = L.build alloca (ltype of typ t) n builder in
191 ignore (L.build_store p local builder);
192 StringMap.add n local m in
193
194 let add_local m (t, n) =
195 let local_var = L.build_alloca (ltype_of_typ t) n builder
196 in StringMap.add n local_var m in
197
198 let formals = List.fold_left2 add_formal StringMap.empty fdecl.A.
      formals
199 (Array.to_list (L.params the_function)) in
200 List.fold_left add_local formals fdecl.A.locals in
201
202
203
```

```
204
205 (* Return the value for a variable or formal argument *)
206 let lookup n = try StringMap.find n local_vars
207 with Not_found -> StringMap.find n global_vars in
208 let check_func =
209 List.fold_left(fun m(t,n) -> StringMap.add n t m )
210 StringMap.empty(globals@fdecl.A.formals@fdecl.A.locals)
211 in
212 let type of identifier s =213 let symbols = check_func in StringMap.find s symbols in
214
215
216
217 let build_complex_argument s builder =
218 L.build_in_bounds_gep (lookup s) [| L.const_int i32_t 0; L.
     const_int i32_t 0|] s builder
219 in
220
221 let build_complex_access s i1 i2 builder =
222 L.build_load (L.build_gep (lookup s) [| i1; i2|] s builder)
      s builder
223 in
224
225 let build_complex_real s builder =
226 L.build_load (L.build_gep (lookup s) [| L.const_int i32_t
     0; L.const int i32 t 0 |] s builder) s builder
227 in
228
229
230
231 let build_1D_matrix_argument s builder =
232 L.build_in_bounds_gep (lookup s) [| L.const_int i32_t 0; L.
     const_int i32_t 0 |] s builder
233 in
234
235 let build_2D_matrix_argument s builder =
236 L.build_in_bounds_gep (lookup s) [| L.const_int i32_t 0; L.
     const int i32 t 0; L.const int i32 t 0 |] s builder
237 in
238
239
240 let build_1D_matrix_access s i1 i2 builder isAssign =
241 if isAssign
242 then L.build_gep (lookup s) [| i1; i2 |] s builder
243 else
244 L.build_load (L.build_gep (lookup s) [| i1; i2 |] s builder) s
```

```
builder
245 in
246
247 let build_2D_matrix_access s i1 i2 i3 builder isAssign =
248 if isAssign
249 then L.build_gep (lookup s) [| i1; i2; i3 |] s builder
250 else
251 L.build_load (L.build_gep (lookup s) [| i1; i2; i3 |] s
     builder) s builder
252 in
253
254 let build_pointer_dereference s builder isAssign =
255 if isAssign
256 then L.build_load (lookup s) s builder
257 else
258 L.build_load (L.build_load (lookup s) s builder) s builder
259 in
260
261 let build_pointer_increment s builder isAssign =
262 if isAssign
263 then L.build_load (L.build_in_bounds_gep (lookup s) [| L.
     const_int i32_t 1 |] s builder) s builder
264 else
265 L.build_in_bounds_gep (L.build_load (L.build_in_bounds_gep (
     lookup s) [| L.const_int i32_t 0 |] s builder) s builder) [| L.
     const_int i32_t 1 |] s builder
266 in
267
268 let rec matrix_expression e =
269 match e with
270 | A.IntLit i -> i
271 | A.Binop (e1, op, e2) -> (match op with
272 A.Add -> (matrix_expression e1) + (matrix_expression
     e2)
273 | A.Sub -> (matrix_expression e1) - (matrix_expression
     e2)
274 | A.Mult -> (matrix_expression e1) * (matrix_expression
     e2)
275 | A.Div -> (matrix_expression e1) / (matrix_expression
     e2)
276 -> 0)277 | \quad - \rangle \quad 0278 in
279
280 let find_matrix_type matrix =
281 match (List.hd matrix) with
```

```
282 A.IntLit _ -> ltype_of_typ (A.Int)
283 | A.FloatLit _ -> ltype_of_typ (A.Float)
284 | _ -> raise (UnsupportedMatrixType) in
285
286
287
288 let rec check_type = function
289 A.IntLit _ -> A.Int
290 |A.FloatLit _-> A.Float
291 |A.StrLit _-> A.String
292 | A.BoolLit _ -> A.Bool
293 | A.Id s -> type_of_identifier s
294 | A.Cx(e1,e2) -> let t1 = check_type e1 and t2 = check_type e2
      in ( match t1 with A.Float when t2= A.Float -> A.Complex)
295 | A.Binop(e1, op, e2) \rightarrow let t1 = check type e1 and t2 =
      check_type e2 in
296 (match op with
297 Add | Sub | Mult | Div when t1 = A.Int && t2 = A.Int -> A.Int
298 | Add | Sub | Mult | Div when t1 = A. Complex && t2 = A. Complex \rightarrow A.
      Complex
299 | Add | Sub | Mult | Div when t1 = A. Float && t2 = A. Float \rightarrow A. Float
300 | Equal | Neq when t1 = t2 -> A.Bool
301 | Less | Leq | Greater | Geq when t1 = A.Int && t2 = A.Int -> A.Bool
302 | And | Or when t1 = A.Bool && t2 = A.Bool -> A.Bool
303 | _ -> A.Illegal
304 )
305 | A.Unop(op, e) -> let t = check_type e in
306 (match op with
307 Neg when t = A. Int \rightarrow A. Int
308 | Not when t = A.Bool -> A.Bool
309 | Neg when t = A.Complex -> A.Complex
310 | Neg when t = A.Float \rightarrow A.Float
311 | _ -> Illegal)
312 | A.Noexpr -> A.Void
313 | A.Assign(_, e) -> check_type e
314 | A.Call(fname , actuals) as call -> A.Illegal
315 | A.ComplexAccess(s, c) -> A.Float
316
317 | PointerIncrement(s) -> A.Float
318 | MatrixLiteral s -> A.Float
319 | Matrix1DAccess(s, e1) -> A.Float
320 | Matrix2DAccess(s, e1, e2) -> A.Float
321 | Len(s) -> A.Int
322 | Row(s) -> A.Int
323 | Col(s) -> A.Int
324 | Dereference(s) -> A.Float
```

```
325 | Matrix1DReference(s) -> A.Float
326 | Matrix2DReference(s) -> A.Float
327
328 in
329
330
331 (* Construct code for an expression; return its value *)
332 let rec expr builder = function
333 (*TODO*)
334 (* A.Literal i -> L.const_int i32_t i*)
335 A.IntLit i -> L.const_int i32_t i
336 | A.FloatLit f -> L.const float float t f
337 | A.StrLit s -> L.build_global_stringptr s "string" builder
338 | A.BoolLit b -> L.const_int i1_t (if b then 1 else 0)
339 | A. Noexpr -> L. const int i32 t 0
340 | A.Id s -> L.build_load (lookup s) s builder
341 | A.Cx(e1,e2) ->
342 let e1' = expr builder e1
343 and e2' = expr builder e2 in L.const_array float_t [|e1';e2'|]
344 | A.ComplexAccess (s, e) -> let i1 = expr builder e in (match (
     type of identifier s) with
345 A.Complex \rightarrow (
     build_complex_access s (L.const_int i32_t 0) i1 builder)
346 | -> build_complex_access
     s (L.const_int i32_t 0) i1 builder)
347
348 | A.MatrixLiteral s -> L.const_array (find_matrix_type s) (Array.
     of_list (List.map (expr builder) s))
349 | A.Matrix1DReference (s) -> build_1D_matrix_argument s builder
350 | A.Matrix2DReference (s) -> build_2D_matrix_argument s builder
351 | A.Len s -> (match (type_of_identifier s) with A.Matrix1DType(_,
     1) \rightarrow L.const int i32 t l
352 | _ -> L.
     const_int i32_t 0 )
353 | A.Row s -> (match (type_of_identifier s) with A.Matrix2DType(_,
     l, _) -> L.const_int i32_t l
354 | _ -> L.
     const int i32 t 0 )
355 | A.Col s -> (match (type_of_identifier s) with A.Matrix2DType(_,
      , 1) -> L.const int i32 t l
356 | _ -> L.
     const int i32 t 0 )
357 | A.Matrix1DAccess (s, e1) -> let i1 = expr builder e1 in (match
     (type_of_identifier s) with
358 A.Matrix1DType(
     1) \rightarrow (
```

```
359 if (
     matrix_expression e1) >= l then raise(MatrixOutOfBounds)
360 else \blacksquarebuild 1D matrix access s (L.const int i32 t 0) i1 builder false)
361 | _ ->
     build_1D_matrix_access s (L.const_int i32_t 0) i1 builder false )
362 | A.Matrix2DAccess (s, e1, e2) -> let i1 = expr builder e1 and i2
      = expr builder e2 in (match (type_of_identifier s) with
363 A.Matrix2DType(_,
      11, 12) -> (
364 if (
     matrix_expression e1) >= l1 then raise(MatrixOutOfBounds)
365 else if (
     matrix_expression e2) >= l2 then raise(MatrixOutOfBounds)
366 elsewhere \sim 100 \mu elsewhere \sim 100 \mu elsewhere \sim 100 \mu elsewhere \mubuild_2D_matrix_access s (L.const_int i32_t 0) i1 i2 builder false)
367 | \qquad \qquad | \qquad \qquad | \qquad \qquad | \qquad \qquad | \qquad \qquad | \qquad \qquad | \qquad \qquad | \qquad \qquad | \qquad \qquad | \qquad \qquad | \qquad \qquad | \qquad \qquad | \qquad \qquad | \qquad \qquad | \qquad \qquad | \qquad \qquad | \qquad \qquad | \qquad \qquad | \qquad \qquad | \qquadbuild_2D_matrix_access s (L.const_int i32_t 0) i1 i2 builder false )
368 | A.PointerIncrement (s) -> build_pointer_increment s builder
     false
369 | A.Dereference (s) -> build_pointer_dereference s builder false
370 | A.Binop (e1, op, e2) ->
371 let e1' = expr builder e1
372 and e2' = expr builder e2373 and typ = check_type e1 in
374 (if typ = A.Float then
375 (match op with
376 A.Add -> L.build fadd
377 | A.Sub -> L.build fsub
378 | A.Mult -> L.build_fmul
379 | A.Div -> L.build_fdiv
380 | A.And -> L.build and
381 | A.Or -> L.build_or
382 | A.Equal -> L.build_fcmp L.Fcmp.Oeq
383 | A.Neq -> L.build_fcmp L.Fcmp.One
384 | A.Less -> L.build_fcmp L.Fcmp.Ult
385 | A.Leq -> L.build_fcmp L.Fcmp.Ole
386 | A.Greater -> L.build fcmp L.Fcmp.Ogt
387 | A.Geq -> L.build_fcmp L.Fcmp.Oge
388 ) e1' e2' "tmp" builder else (match op with
389 A.Add -> L.build_add
390 | A.Sub -> L.build sub
391 | A. Mult -> L. build_mul
392 | A.Div -> L.build sdiv
393 | A.And \rightarrow L.build and
394 | A.Or -> L.build_or
```

```
395 | A.Equal -> L.build_icmp L.Icmp.Eq
396 | A.Neq -> L.build_icmp L.Icmp.Ne
397 | A.Less -> L.build_icmp L.Icmp.Slt
398 | A.Leq -> L.build icmp L.Icmp.Sle
399 | A.Greater -> L.build_icmp L.Icmp.Sgt
400 | A.Geq -> L.build icmp L.Icmp.Sge
401 ) e1' e2' "tmp" builder)
402 | A.Unop(op, e) ->
403 let e' = expr builder e in
404 let t = check_type e in
405 (match op with
406 A. Neg when t = A. Int \rightarrow L. build_neg
407 | A. Neg when t = A. Float \rightarrow L. build_fneg
408 | A.Not -> L.build_not) e' "tmp" builder
409
410 | A.Assign (e1, e2) \rightarrow let e1' = (match e1 with
411 A.Id s -> lookup s
412 | A.Matrix1DAccess (s, e1) ->
      let i1 = expr builder e1 in (match (type_of_identifier s) with
413 A. Matrix1DType (2008) A. Matrix1DType (2008)
      1) -> (
\mathbf{14} if (
     matrix_expression e1) >= l then raise(MatrixOutOfBounds)
415 else and the control of the control of the control of the control of the control of the control of the control of the control of the control of the control of the control of the control of the control of the control 
     build_1D_matrix_access s (L.const_int i32_t 0) i1 builder true)
416 | _ ->
     build_1D_matrix_access s (L.const_int i32_t 0) i1 builder true )
417 A. Matrix2DAccess (s, e1, e2
     ) -> let i1 = expr builder e1 and i2 = expr builder e2 in (match (
     type_of_identifier s) with
418 A.Matrix2DType(_,
      11, 12) -> (
\frac{1}{2} if (
     matrix_expression e1) >= l1 then raise(MatrixOutOfBounds)
420 else if (
     matrix_expression e2) >= l2 then raise(MatrixOutOfBounds)
421 else and the control of the control of the control of the control of the control of the control of the control of the control of the control of the control of the control of the control of the control of the control 
     build 2D matrix access s (L.const int i32 t 0) i1 i2 builder true)
422 \hphantom{100}build 2D_matrix_access s (L.const_int i32_t 0) i1 i2 builder true )
423 | A.PointerIncrement(s) ->
     build_pointer_increment s builder true
\begin{array}{|c|c|c|c|c|}\n\hline\n\text{424} & \text{A.} \text{Dereference (s) } \rightarrow \\
\hline\n\end{array}build_pointer_dereference s builder true
425 \vert -> raise (
     IllegalAssignment)
```
 ) and e2' = expr builder e2 in ignore (L.build\_store e2' e1' builder); e2' (\* | A.Assign (s, e) -> let e' = expr builder e in ignore (L.build\_store e' (lookup s) builder); e'\*) | A.Cxassign (s,e1,e2) -> let e1' = expr builder e1 and e2' = expr builder e2 in let comp = L.build\_gep (lookup s) [| L .const\_int i32\_t 0 ; e1'|] s builder in ignore (L.build\_store e2' comp builder ); e2' | A.Call ("println", [e]) | A.Call ("printb", [e]) -> (match check\_type e with 437 A.Float -> L.build call printf func [| float format str ; (expr builder e) |] "printf" builder |A.Int -> L.build\_call printf\_func [| int\_format\_str ; (expr builder e) |] "printf" builder 441 |A.String -> L.build call printf func [| str format str ; (expr builder e) |] "printf" builder |A.Complex -> L.build\_call printf\_func [| cx\_format\_str ; (expr builder e)|] "printf" builder ) |A.Call ("print", [e]) ->(match check\_type e with A.Float -> L.build\_call printf\_func [| floatl\_format\_str ; (expr builder e) |] "printf" builder 450 |A.Int -> L.build call printf func [| intl format str ; (expr builder e) |] "printf" builder |A.String -> L.build\_call printf\_func [| strl\_format\_str ; (expr builder e) |] "printf" builder |A.Complex -> L.build\_call printf\_func [| cxl\_format\_str ; (expr builder e)|] "printf" builder ) |A.Call ("sqrt", [e1]) -> L.build\_call sqrtps [| (expr builder e1)|] "sqrt" builder |A.Call ("sin", [e1]) -> L.build\_call sinps [| (expr builder e1) |] "sin" builder |A.Call ("cos", [e1]) -> L.build\_call cosps [| (expr builder e1)

```
|] "cos" builder
461 |A.Call ("powi", [e1;e2]) -> L.build_call powips [| (expr
     builder e1);(expr builder e2)|] "powi" builder
462 |A.Call ("pow", [e1;e2]) -> L.build_call powps [| (expr builder
     e1);(expr builder e2)|] "pow" builder
463 |A.Call ("exp", [e1]) -> L.build_call expps [| (expr builder e1)
     |] "exp" builder
464 |A.Call ("log", [e1]) -> L.build_call logps [| (expr builder e1)
     |] "log" builder
465 |A.Call ("log10", [e1]) -> L.build_call log10ps [| (expr builder
      e1)|] "log10" builder
466 |A.Call ("fabs", [e1]) -> L.build_call fabsps [| (expr builder
     e1)|] "fabs" builder
467 |A.Call ("min", [e1;e2]) -> L.build_call minps [| (expr builder
     e1);(expr builder e2)|] "fabs" builder
468 |A.Call ("max", [e1;e2]) -> L.build_call maxps [| (expr builder
     e1);(expr builder e2)|] "max" builder
469 |A.Call ("rnd", [e1]) -> L.build_call roundps [| (expr builder
     e1)|] "rnd" builder
470 | A.Call (f, act) \rightarrow471 let (fdef, fdecl) = StringMap.find f function_decls in
472 let actuals = List.rev (List.map (expr builder) (List.rev act)) in
473 let result = (match fdecl.A.typ with A.Void -> ""
\frac{474}{1} \rightarrow f \degree "_result") in
475 L.build_call fdef (Array.of_list actuals) result builder
476 in
477
478 (* Invoke "f builder" if the current block doesn't already
479 have a terminal (e.g., a branch). *)
480 let add_terminal builder f =
481 match L.block_terminator (L.insertion_block builder) with
482 Some -> ()
483 | None -> ignore (f builder) in
484
485 (* Build the code for the given statement; return the builder for
486 the statement's successor *)
487 let rec stmt builder = function
488 A.Block sl -> List.fold_left stmt builder sl
489 | A.Expr e -> ignore (expr builder e); builder
490 | A.Return e -> ignore (match fdecl.A.typ with
491 A.Void -> L.build_ret_void builder
492 | _ -> L.build_ret (expr builder e) builder); builder
493 | A.If (predicate, then_stmt, else_stmt) ->
494 let bool_val = expr builder predicate in
495 let merge_bb = L.append_block context "merge" the_function in
496
```

```
497 let then_bb = L.append_block context "then" the_function in
498 add_terminal (stmt (L.builder_at_end context then_bb) then_stmt)
499 (L.build_br merge_bb);
500
501 let else_bb = L.append_block context "else" the_function in
502 add_terminal (stmt (L.builder_at_end context else_bb) else_stmt)
503 (L.build_br merge_bb);
504
505 ignore (L.build_cond_br bool_val then_bb else_bb builder);
506 L.builder_at_end context merge_bb
507
508 | A.While (predicate , body) ->
509 let pred_bb = L.append_block context "while" the_function in
510 ignore (L.build_br pred_bb builder);
511
512 let body_bb = L.append_block context "while_body" the_function in
513 add_terminal (stmt (L.builder_at_end context body_bb) body)
514 (L.build_br pred_bb);
515
516 let pred_builder = L.builder_at_end context pred_bb in
517 let bool_val = expr pred_builder predicate in
518
519 let merge bb = L.append block context "merge" the function in
520 ignore (L.build_cond_br bool_val body_bb merge_bb pred_builder);
521 L.builder_at_end context merge_bb
522
523 | A.For (e1, e2, e3, body) \rightarrow stmt builder
524 ( A.Block [A.Expr e1 ; A.While (e2, A.Block [body ; A.Expr e3]) ]
       )
525 in
526
527 (* Build the code for each statement in the function *)
528 let builder = stmt builder (A.Block fdecl.A.body) in
529
530 (* Add a return if the last block falls off the end *)
531 add_terminal builder (match fdecl.A.typ with
532 A.Void -> L.build_ret_void
533 | A.Int \rightarrow L.build ret (L.const int i32 t 0)
534 | A.Float -> L.build_ret (L.const_float float_t 0.0)
535 | A.Bool \rightarrow L.build_ret (L.const_int i1_t 0)
536 | A.Complex -> L.build_ret (L.const_array float_t [|(L.
      const_float float_t 0.0);(L.const_float float_t 0.0)|] )
537 | _ -> L.build_ret (L.const_int i32_t 0))
538
539
540 in
```
 List.iter build\_function\_body functions; the\_module

```
8.5 semant.ml
```

```
1 (*Semantic checking for the CompA compiler *)
2
3 open Ast
4 module StringMap = Map.Make(String)
5 (* module E = Exceptions *)
 6
7
8 (* Semantic checking of a program. Returns void if successful ,
9 throws an exception if something is wrong.
10 Check each global variable, then check each function *)
11 let check (globals, functions) =12
13 (* Raise an exception if the given list has a duplicate *)
14 let report_duplicate exceptf list =
15 let rec helper = function
16 n1 :: n2 :: _ when n1 = n2 -> raise (Failure (exceptf n1))
17 | \qquad :: t -> helper t
18 | [] -> ()
19 in helper (List.sort compare list)
20 in
21
22 (* Raise an exception if a given binding is to a void type *)
23 let check_not_void exceptf = function
24 (Void, n) -> raise (Failure (exceptf n))
25 | _ -> ()
26 in
27
28 (* Raise an exception of the given rvalue type cannot be assigned to
29 the given lvalue type *)
30 let check_assign lvaluet rvaluet err =
31 if lvaluet == rvaluet then lvaluet else raise err
32 in
33
34 let check_cxassign lvaluec index rvaluec err =
35 if lvaluec == Complex && index == Int && rvaluec == Float then
     lvaluec else raise err
36 in
37
```

```
38 (**** Checking Global Variables ****)
39
40 List.iter (check_not_void (fun n -> "illegal void global " ^ n))
      globals;
41
42 report_duplicate (fun n -> "duplicate global " ^ n) (List.map snd
      globals);
43
44 (**** Checking Functions ****)
45
46 if List.mem "print" (List.map (fun fd \rightarrow fd.fname) functions)
47 then raise (Failure ("function print may not be defined")) else ();
48
49 report_duplicate (fun n -> "duplicate function " ^ n)
50 (List.map (fun fd -> fd.fname) functions);
51
52 (* Function declaration for a named function *)
53 let built_in_decls = StringMap.add "print"
54 { typ = Void; fname = "print"; formals = [(Float, "x")];
55 locals = []; body = [] } (StringMap.add "sqrt"
56 \{ \text{ typ} = \text{Float}; \text{ frame} = \text{``sqrt", } \text{formals} = \left[ (\text{Float}, \text{``x''}) \right];57 locals = [];body = [] } (StringMap.add "sin"
58 \{ \text{typ} = \text{Float}; \text{frame} = "sin"; \text{formals} = [(\text{Float}, "x")];59 locals = [];body = [] } (StringMap.add "cos"
60 \{ typ = Float; frame = "cos"; forms = [(Float,"x")];61 locals = [];body = [] } (StringMap.add "powi"
62 \{ \text{typ} = \text{Float}; \text{frame} = \text{``powi''}; \text{formals} = \text{[(float,"x'')};(\text{Int,"y'')}];63 locals = [];body = [] } (StringMap.add "pow"
64 \{ \text{ typ} = \text{Float} ; \text{ frame} = "pow"; \text{ formats} = [(\text{Float}, "x");(\text{Float}, "y")];65 locals = [];body = [] } (StringMap.add "exp"
66 \{ \text{typ} = \text{Float}; \text{frame} = \text{``exp"}; \text{formals} = \left[ (\text{Float}, \text{``x''}) \right];67 locals = []; body = [] } (StringMap.add "log"
68 \{ typ = Float; frame = "log"; forms = [(Float,"x")];69 locals = [];body = [] } (StringMap.add "log10"
70 { typ = Float; fname = "log10"; formals = [(Float, "x")];
71 locals = [];body = [] } (StringMap.add "fabs"
\{ \text{ typ} = \text{Float}; \text{ frame} = \text{"fabs"}; \text{ formulas} = \text{[(Float,"x"))};73 locals = []; body = [] } (StringMap.add "min"
74 { typ = Float; fname = "min"; formals = [(Float, "x");(Float, "y")];
75 locals = [];body = [] } (StringMap.add "max"
76 { typ = Float; fname = "max"; formals = [(Float, "x");(Float, "y")];
77 locals = []; body = [] } (StringMap.add "rnd"
78 { typ = Float; fname = "rnd"; formals = [(Float, "x")];
79 locals = []; body = [] }(StringMap.singleton "printbig"
80 \{ \text{ typ} = \text{void}; \text{ frame} = \text{ "printbig"}; \text{ formulas} = \left[ (\text{Int}, \text{ "x"}) \right];81 locals = []; body = [] })))))))))))))
```

```
82 in
83
84
85 let function decls = List.fold left (fun m fd \rightarrow StringMap.add fd.
     fname fd m)
86 built in decls functions
87 in
88
89 let function_decl s = try StringMap.find s function_decls
90 with Not_found -> raise (Failure ("unrecognized function " ^ s))
91 in
92
93 let _ = function_decl "main" in (* Ensure "main" is defined *)
94
95 let check function func =
96
97 List.iter (check_not_void (fun n -> "illegal void formal " ^ n ^
98 " in " ^ func.fname)) func.formals;
99
100 report_duplicate (fun n -> "duplicate formal " ^ n ^ " in " ^ func.
     fname)
101 (List.map snd func.formals);
102
103 List.iter (check_not_void (fun n -> "illegal void local " ^ n ^
104 " in " ^ func.fname)) func.locals;
105
106 report_duplicate (fun n -> "duplicate local " ^ n ^ " in " ^ func.
     fname)
107 (List.map snd func.locals);
108
109 (* Type of each variable (global, formal, or local *)
110 let symbols = List.fold_left (fun m (t, n) -> StringMap.add n t m)
111 StringMap.empty (globals @ func.formals @ func.locals )
112 in
113
114 let type_of_identifier s =
115 try StringMap.find s symbols
116 with Not found -> raise (Failure ("undeclared identifier " \hat{s}))
117 in
118
119
120
121 let matrix_access_type = function
122 Matrix1DType(t, _) -> t
123 | Matrix2DType(t, _, _) -> t
124 | _ -> raise (Failure ("illegal matrix access") )
```

```
125 in
126
127 let check_pointer_type = function
128 Matrix1DPointer(t) -> Matrix1DPointer(t)
129 | Matrix2DPointer(t) -> Matrix2DPointer(t)
130 | -> raise ( Failure ("cannot increment a non-pointer type") )
131 in
132
133 let check_matrix1D_pointer_type = function
134 Matrix1DType(p, _) -> Matrix1DPointer(p)
135 | _ -> raise ( Failure ("cannont reference non-1Dmatrix pointer
      type"))
136 in
137
138 let check matrix2D pointer type = function
139 Matrix2DType(p, _, _) -> Matrix2DPointer(p)
140 | _ -> raise ( Failure ("cannont reference non-2Dmatrix pointer
      type"))
141 in
142
143 let pointer type = function
144 | Matrix1DPointer(t) -> t
145 | Matrix2DPointer(t) -> t
146 | _ -> raise ( Failure ("cannot dereference a non-pointer type"))
     in
147
148 let matrix_type s = match (List.hd s) with
149 | IntLit _ -> Matrix1DType(Int, List.length s)
150 | FloatLit _ -> Matrix1DType(Float, List.length s)
151 | BoolLit _ -> Matrix1DType(Bool, List.length s)
152 | _ -> raise ( Failure ("Cannot instantiate a matrix of that type")
     ) in
153
154 let rec check_all_matrix_literal m ty idx =
155 let length = List.length m in
156 match (ty, List.nth m idx) with
157 (Matrix1DType(Int, _), IntLit _) -> if idx == length - 1 then
      Matrix1DType(Int, length) else check_all_matrix_literal m (
     Matrix1DType(Int, length)) (succ idx)
158 | (Matrix1DType(Float, _), FloatLit _) -> if idx == length - 1 then
      Matrix1DType(Float, length) else check_all_matrix_literal m (
      Matrix1DType(Float , length)) (succ idx)
159 | (Matrix1DType(Bool, _), BoolLit _) -> if idx == length - 1 then
     Matrix1DType(Bool, length) else check_all_matrix_literal m (
     Matrix1DType(Bool, length)) (succ idx)
160 | _ -> raise (Failure ("illegal matrix literal"))
```

```
161 in
162
163
164
165
166
167
168 (* Return the type of an expression or throw an exception *)
169 let rec expr = function
170 IntLit - > Int
171 | FloatLit _-> Float
172 | StrLit _-> String
173 | BoolLit _ -> Bool
174 | Id s -> type_of_identifier s
175 | ComplexAccess (s, e) - > let = (match (expr e) with
176 Int -> Int
177 | \vert -> raise (Failure ("Complex")
     index should be integer"))) in
178 (type_of_identifier s)
179 | Cx(e1,e2) -> let t1 = expr e1 and t2 = expr e2 in
180 (match t1 with
181 Float - (match t2 with
182 Float -> Complex
183 | \vert -> raise (Failure ("illegal element
    type of Complex number " ^
184 string_of_typ t2 ^" in " \simstring of expr e2)))
185 | \vert -> raise (Failure ("illegal element type of
    Complex number " \hat{ }186 string_of_typ t1 ^" in " ^ string_of_expr
    e1))
\frac{187}{2}188
189 | PointerIncrement(s) -> check_pointer_type (type_of_identifier s
    )
190 | MatrixLiteral s -> check_all_matrix_literal s (matrix_type s) 0
191 | Matrix1DAccess(s, e1) -> let _ = (match (expr e1) with
192 Int -> Int
193 | _ -> raise (Failure ("
    attempting to access with a non-integer type"))) in
194 matrix_access_type (type_of_identifier s
    )
195 | Matrix2DAccess(s, e1, e2) -> let _ = (match (expr e1) with
196 Int \rightarrow Int
197 | \vert -> raise (Failure ("
    attempting to access with a non-integer type")))
```

```
198 and = (match (expr e2) with
199 Int -> Int
200 | _ -> raise (Failure ("
     attempting to access with a non-integer type"))) in
201 matrix_access_type (type_of_identifier s
     )
202 | Len(s) -> (match (type_of_identifier s) with
203 Matrix1DType(_, _) -> Int
204 | _ -> raise(Failure ("cannot get the length of non-1
     d-matrix")))
205 | Row(s) -> (match (type_of_identifier s) with
206 Matrix2DType(_, _, _) -> Int
207 | -> raise(Failure ("cannot get the row of non-2d-
     matrix")))
208 | Col(s) \rightarrow (match (type of identifier s) with
209 Matrix2DType(_, _, _) -> Int
210 | -> raise(Failure ("cannot get the column of non-2
     d-matrix")))
211 | Dereference(s) -> pointer_type (type_of_identifier s)
212 | Matrix1DReference(s) -> check_matrix1D_pointer_type(
     type of identifier s )
213 | Matrix2DReference(s) -> check_matrix2D_pointer_type(
     type_of_identifier s )
214
215 | Binop(e1, op, e2) as e \rightarrow let t1 = expr e1 and t2 = expr e2 in
216 (match op with
217 Add | Sub | Mult | Div when t1 = Int && t2 = Int -> Int
218 | Add | Sub | Mult | Div when t1 = Complex k\& t2 = Complex -> Complex
219 | Add | Sub | Mult | Div when t1 = Float \& t2 = Float \rightarrow Float
220 | Equal | Neq when t1 = t2 -> Bool
221 | Less | Leq | Greater | Geq when t1 = Int \&& t2 = Int \rightarrow Bool222 | Less | Leq | Greater | Geq when t1 = Float \& t2 = Float \rightarrow Bool
223 | And | Or when t1 = Boo1 & t2 = Boo1 -> Bool
224 | _ -> raise (Failure ("illegal binary operator " ^
225 string_of_typ t1 ^ " " ^ string_of_op op ^ " " ^
226 string_of_typ t2 ^ " in " ^ string_of_expr e))
227 )
228 | Unop(op, e) as ex -> let t = expr e in
229 (match op with
230 Neg when t = Int \rightarrow Int
231 | Not when t = Bool \rightarrow Bool
232 | Neg when t = Complex -> Complex
233 | Neg when t = Float \rightarrow Float
234 | _ -> raise (Failure ("illegal unary operator " ^ string_of_uop op
     \hat{\phantom{1}}235 string_of_typ t \hat{ } " in " \hat{ } string_of_expr ex)))
```

```
236 | Noexpr -> Void
237 | Assign(e1, e2) as ex -> let lt = ( match e1 with
238 | Matrix1DAccess(s, _) -> (
      match (type_of_identifier s) with
239
      Matrix1DType(t, ) -> (match t with
240
                                   Int -> Int
241
                                 | Float -> Float
242
                                 | _ -> raise ( Failure ("illegal matrix
      of matrices") )
243
                               )
244_ -> raise ( Failure ("cannot access a primitive") )
245 ) and the contract of the contract of the contract of the contract of the contract of the contract of the contract of the contract of the contract of the contract of the contract of the contract of the contract of t
246 | Matrix2DAccess(s, _, _) -
      > (match (type_of_identifier s) with
247
      Matrix2DType(t, \overline{\phantom{a}}, \overline{\phantom{a}}) -> (match t with
248
                                   Int -> Int
249
                                 | Float -> Float
250
                                 | Matrix1DType(p, l) -> Matrix1DType(p, l
      )
251
                                 | _ -> raise ( Failure ("illegal matrix
      of matrices") )
252
                               )
253_ -> raise ( Failure ("cannot access a primitive") )
254 ) and the contract of the contract of the contract of the contract of the contract of the contract of the contract of the contract of the contract of the contract of the contract of the contract of the contract of t
255 | _ -> expr e1)
256 and rt = expr e2 in257 (*| Assign(var, e) as ex -> let lt = type_of_identifier var
258 and rt = expr e i n*)
259 check_assign lt rt (Failure ("illegal assignment " ^
      string_of_typ lt ^
260 " = " \hat{ } string_of_typ rt \hat{ } " in " \hat{ }261 string_of_expr ex))
262
```

```
263 | Cxassign(var,e1,e2) as ex -> let lt = type_of_identifier var
264 and index = expr e1
265 and num = expr e2 in
266 check_cxassign lt index num (Failure ("illegal assignment of
     complex" \hat{ } string of typ lt \hat{ }267 " = " \hat{ } string_of_typ num \hat{ } " in " \hat{ }268 string_of_expr ex ^ "with" ^ string_of_typ index ))
269
270 | Call(fname , actuals) as call -> let fd = function_decl fname in
271 if List.length actuals != List.length fd.formals then
272 raise (Failure ("expecting " ^ string_of_int
273 (List.length fd.formals) ^ " arguments in " ^
     string_of_expr call))
274 else
275 List.iter2 (fun (ft, _) e -> let et = expr e in
276 ignore (check_assign ft et
277 (Failure ("illegal actual argument found " ^
     string_of_typ et ^
278 " expected " ^ string_of_typ ft ^ " in " ^
     string_of_expr e))))
279 fd.formals actuals;
280 fd.typ
281 and
282
283 check_bool_expr e = if expr e != Bool
284 then raise (Failure ("expected Boolean expression in " ^
     string_of_expr e))
285 else ()
286
287
288
289 (*match two ast*)
290 and expr_to_texpr e = match e with
291 IntLit(i) -> Int
292 | FloatLit(b) - > Float
293 | StrLit(s) -> String
294 | BoolLit(b) - Bool
295 | Id(s) - expr e
296 | Noexpr - > Void
297 | Unop(op, e) - > expr e
298 | Binop(e1, op, e2) as e -> expr e
299 | Call(\Box, el) as call \Box -> expr call
300 | Cx(_,_) -> Complex
301 in
302 (* Library functions *)
303
```

```
304 (* and texpr_to_type texpr = match texpr with
305 TIntLit(, typ) - typ
306 | TFloatLit(_, typ) -> typ
307 | TStrLit(_, typ) -> typ
308 | TBoolLit(, typ) - typ
309 | TId( typ) -> typ
310 | TBinop(_, _, _, typ) -> typ
311 | TUnop( , _, typ) -> typ
312 | TCall(_, _, typ) -> typ
313 | TCx(<sub>-,-</sub>,typ) -> typ
314 | TNoexpr - \rightarrow "void" in \ast)
315
316 (* Verify a statement or throw an exception *)
317 let rec stmt = function
318 Block sl \rightarrow let rec check block = function
319 [Return _ as s] \rightarrow stmt s
320 | Return _ :: _ -> raise (Failure "nothing may follow a return
     ")
321 | Block sl :: ss -> check_block (sl @ ss)
322 | s :: ss \rightarrow stmt s ; check_block ss
323 |\quad| \rightarrow ()
324 in check_block sl
325 | Expr e -> ignore (expr e)
326 | Return e -> let t = expr e in if t = func.typ then () else
327 raise (Failure ("return gives " ^ string_of_typ t ^ " expected
      ^{\circ} \sim328 string_of_typ func.typ ^ " in " \hat{ }string_of_expr e))
329
330 | If(p, b1, b2) -> check_bool_expr p; stmt b1; stmt b2
331 | For(e1, e2, e3, st) -> ignore (expr e1); check_bool_expr e2;
332 ignore (expr e3); stmt st
333 | While(p, s) -> check_bool_expr p; stmt s
334 in
335
336 stmt (Block func.body)
337
338 in
339 List.iter check_function functions
```
#### *8.6 compa.ml*

 (\* Top-level of the CompA compiler: scan & parse the input , check the resulting AST, generate LLVM IR, and dump the module \*)

```
3 type action = Ast | LLVM_IR | Compile
4
5 let =6 let action = if Array.length Sys.argv > 1 then
7 List.assoc Sys.argv.(1) [ ("-a", Ast); (* Print the AST only *
     \lambda8 ("-l", LLVM_IR); (* Generate LLVM, don't
     check *)
9 ("-c", Compile) ] (* Generate , check LLVM
     IR *)
10 else Compile in
11
12 let file_to_string file =
13 let array_string = ref [] in
14 let ic = file in
15 try
16 while true do
17 array_string := List.append !array_string [input_line
    ic]
18 done;
19 String.concat "\n" !array_string
20 with End_of_file -> close_in ic; String.concat "\n" !
    array_string
21
22 in
23 let in_file = open_in "stdlib.ca" in
24 let string_in = file_to_string in_file in
25 let other_file = file_to_string stdin in
26 let str = String.concat "\n" [other_file; string_in] in
27
28
29 let lexbuf = Lexing.from_string str in
30 let ast = Parser.program Scanner.token lexbuf in
31 (* Semant.check ast ; *)
32 match action with
33 Ast -> print_string (Ast.string_of_program ast)
34 | LLVM_IR -> print_string (Llvm.string_of_llmodule (Codegen.
    translate ast))
35 | Compile -> let m = Codegen.translate ast in
36 Llvm_analysis.assert_valid_module m;
37 print_string (Llvm.string_of_llmodule m)
```
*8.7 exceptions.ml*

```
1 exception UnsupportedMatrixType
2
3 exception IllegalAssignment
4
5 exception IllegalPointerType
6
7 exception MatrixOutOfBounds
8
9 exception IllegalUnop
10
11 exception WrongReturn
```
*8.8 makefile*

```
1 # Make sure ocamlbuild can find opam-managed packages: first run
2 #
3 # eval `opam config env`
4
5 # Easiest way to build: using ocamlbuild , which in turn uses ocamlfind
6
7 .PHONY : all
8 all : compa.native
 9
10 .PHONY : compa.native
11 compa.native :
12 ocamlbuild -use-ocamlfind -pkgs llvm, llvm.analysis -cflags -w, +a-4 \
13 compa.native
14
15 # "make clean" removes all generated files
16
17 . PHONY : clean
18 clean :
19 ocamlbuild - clean
20 rm -rf testall.log *.diff compa scanner.ml parser.ml parser.mli
21 rm -rf *.cmx *.cmi *.cmo *.cmx *.o *.s *.ll *.out *.exe
22
23 # More detailed: build using ocamlc/ocamlopt + ocamlfind to locate LLVM
24
25 OBJS = ast.cmx codegen.cmx parser.cmx scanner.cmx semant.cmx compa.cmx
26
27 microc : $(OBJS)
28 ocamlfind ocamlopt -linkpkg -package llvm -package llvm.analysis $(
     OBJS) -o compa
```

```
30 scanner.ml : scanner.mll
31 ocamllex scanner.mll
32
33 parser.ml parser.mli : parser.mly
34 ocamlyacc parser.mly
35
36 %.cmo : %.ml
37 ocamlc -c $<
38
39 %.cmi : %.mli
40 ocamlc -c $<
41
42 %.cmx : %.ml
43 ocamlfind ocamlopt -c -package llvm $<
44
45 ### Generated by "ocamldep *.ml *.mli" after building scanner.ml and
       parser.ml
46 ast.cmo :
47 ast.cmx :
48 codegen.cmo : ast.cmo
49 codegen.cmx : ast.cmx
50 compa.cmo : semant.cmo scanner.cmo parser.cmi codegen.cmo ast.cmo
51 compa.cmx : semant.cmx scanner.cmx parser.cmx codegen.cmx ast.cmx
52 parser.cmo : ast.cmo parser.cmi
53 parser.cmx : ast.cmx parser.cmi
54 scanner.cmo : parser.cmi
55 scanner.cmx : parser.cmx
56 semant.cmo : ast.cmo
57 semant.cmx : ast.cmx
58 parser.cmi : ast.cmo
59
60 # Building the tarball
61
62 TESTS = hello
63
64 TESTFILES = $(TESTS:\mathcal{G}=\mathcal{G}(\mathcal{G}(\math65 \text{\$(FAILS:\text{\texttt{N}}=fail-\text{\texttt{N}}.\text{mc})\$(FAILS:\text{\texttt{N}}=fail-\text{\texttt{N}}.\text{err})}66
67 TARFILES = ast.ml codegen.ml Makefile _tags microc.ml parser.mly README
         \lambda68 scanner.mll semant.ml testall.sh printbig.c arcade-font.pbm
       font2c \
69 $(TESTFILES:%=tests/%)
70
71 microc-llvm.tar.gz : $(TARFILES)
72 cd .. && tar czf microc-llvm/microc-llvm.tar.gz \
```
*8.9 demo1.ca*

```
1 / * A simple complex number operation problem
2 Scenario: A user wants to compute a expression
3 Given z1 = 2.0 + 3.1i, z2 = 10.3 + 23.1i, z3 = 1.2, z4 = i
4 Question: Get the euler form of (z1*z2 + z1/(z2-z4))/z3 */
5
6
7 int main(){
8 cx z1;
9 cx z2;
10 cx z3;
11 cx z4;
12 cx euler_form;
13
14 z1 = (2.0, 3.1);
z^2 = (2.3, 2.1);16 z3 = (1.2, 2.2);
17 \quad Z4 = (0.0, 4.0);18
19
20 euler_form = euler(div_complex( add_complex(mult_complex(z1,z2),
     div_complex(z1,sub_complex(z2,z4))), z3));
21 println(euler_form);
22 }
```
#### *8.10 demo2.ca*

```
1 /* An example of users verifying that properties of complex number
     holds
2 Suppose an user is not sure some properties in complex numbers
3 He or she can verify these properties by writing own programs to
    check
4 For example: Magnitude of z and its conjugate should be the same */
5
6
7 int main(){
8 cx a;
9 bool check;
10 a = (2.0, 3.0);
```

```
11
12 check = conj_check(a);
13 println("check if magnitudes of z and its conjugate are the same:")
     ;
14 if (check == true){
15 println("correct");
16 } else {
17 println("incorrect");
18 }
19 }
20
21
2223 User-defined function
24 */
25
26 /* check if magnitudes of z and its conjugate are the same */
27 bool conj_check(cx a){
28 float b;
29 float c;
30 cx conj_a;
31
32 conj_a = conj_complex(a);
33 b = mag_{complex}(a);
34 c = mag_complex(conj_a);
35 if (b == c) {
36 return true;
37 } else {
38 return false;
39 }
40 }
```
#### *8.11 demo3.ca*

```
_1 int main()
2 {
3 float[2][3] m1;
4 float[2][3] m2;
5
6 populate_2D_int(%%m1, 1.0, row(m1), col(m1));
7 populate_2D_int(%%m2, 2.0, row(m2), col(m2));
8
9 add_2D_scalar(%%m1, 5.0, row(m1), col(m1));
10 add_2D_int(%%m1, %%m2, row(m1), col(m1));
```

```
11
12 print_2D_int(%%m1, row(m1), col(m1));
13 }
14
15 void populate_2D_int(float[][] x, float a, int r, int c) {
16 int i;
17 for (i=0; i<(r*c); i=i+1) {
18 #x = a;19 x = ++x;20 }
21 }
22
23 void print_2D_int(float[][] x, int r, int c) {
24 int i;
25 int j;
26
27 for (i=0; i<r; i=i+1) {
28 print("[ ");
29 for (j=0; j<c; j=j+1) {
30 print (\#x);
31 print (" " );
x = +x;33 }
34 println("]");
35 }
36 }
37
38 void add_2D_scalar(float[][] x, float scalar , int r, int c) {
39
40 int i;
41
42 for (i=0; i<(r*c); i=i+1) {
43 #x = #x + scalar;44 X = ++X;45 }
46 }
47
48
49 void add_2D_int(float[][] x, float[][] y, int r, int c) {
50
51 int i;
52
53 for (i=0; i<(r*c); i=i+1) {
54 \#x = \#x + \#y;55 X = ++X;56 y = +y;
```
<sup>57</sup> } <sup>58</sup> }

*8.12 hello.ca*

```
_1 int main()
2 {
3 float a;
4 cx b;
5
6 b = (0.0, 0.0);
7 \t a = \sin(60.3);8 println(a);
9 a = cos(32.4);10 println(a);
11 a = exp(32.4);12 println(a);
13 a = \text{powi}(32.4, 3);14 println(a);
15 a = \text{powi}(32.4, 3);
16 println(a);
b[0] = pow(32.4,3.0);18 b [1] = min(32.1, 34.5);
19 println(b);
20 b[0] = fabs(-21.3);b[1] = max(23.4, 23.3);22 println(b);
b[0] = log(21.3);b[1] = log10(23.4);25 println(b);
26 return 0;
27 }
```
*8.13 stdlib.ca*

```
1 /* Euler function */
2 cx euler(cx c){
3 float a1;
4 float a2;
5 float a3;
6 int i;
7 cx result;
```

```
8
9 result = (0.0, 0.0);10 a1 = sin(c[1]);11 a2 = cos(c[1]):12 a3 = pow(exp(1.0), c[0]);13
14 result [0] = a3 * a1;15 result [1] = a3*a2;16 return result;
17 }
18
19
20 /* Complex addition */
21 cx add_complex(cx a, cx b){
22 cx result;
23 result = (0.0, 0.0);
24 result [0] = a[0]+b[0];
25 result [1] = a[1]+b[1];
26 return result;
27 }
28
2930 /* Complex subtraction */
31 cx sub_complex(cx a, cx b){
32 cx result;
33 result = (0.0,0.0);
34 result [0] = a[0] - b[0];35 result [1] = a[1]-b[1];
36 return result;
37 }
38
39
40 /* Complex multiplication */
41 cx mult_complex(cx a, cx b){
42 cx result;
43 result = (0.0,0.0);
14 result [0] = a[0]*b[0] - a[1]*b[1];45 result [1] = a[0]*b[1]-a[1]*b[0];
46 return result;
47 }
48
49
50 /* Complex division */
51 cx div_complex(cx a, cx b){
52 cx result;
53 result = (0.0,0.0);
```

```
54 result [0] = (a[0]*b[0] + a[1]*b[1]) / (b[0]*b[0] + b[1]*b[1]);55 result[1] = (a[1]*b[0] - a[0]*b[1]) / (b[0]*b[0] + b[1]*b[1]);56 return result;
57 }
58
59
60 /* Complex power */
61 cx pow_complex(cx a, int n){
62 cx result;
63 int i;
64 result = a;
65
66 for (i = 0; i < (n-1); i = i+1) {
67 result = mult_complex(result, a);
68 }
69 return result;
70 }
71
72
73 /* Complex magnitude */
74 float mag_complex(cx a){
75 float result;
76 result = sqrt(a[0] *a[0] +a[1] *a[1]);
77 return result;
78 }
79
80
81 /* Complex conjugate */
82 cx conj_complex(cx a){
83 cx result;
84 float temp;
85 temp = a[1];
86 result = (0.0,0.0);
87 result [0] = a[0];
88 result[1] = 0.0-temp;
89 return result;
90 }
```